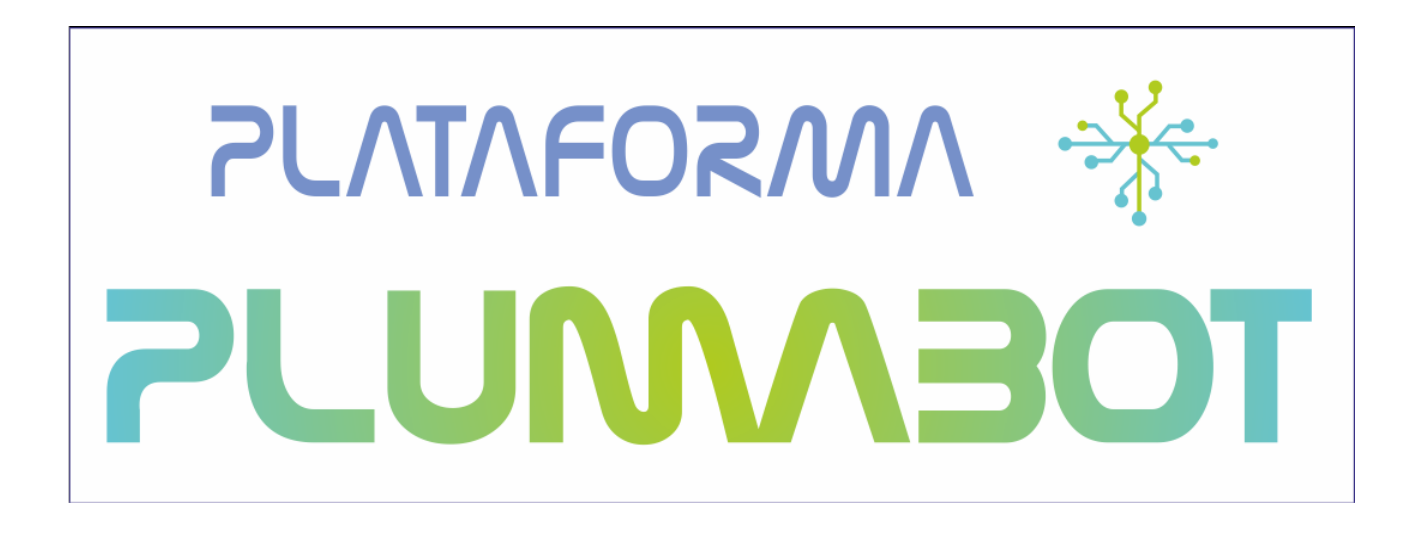

**Proyecto PLUMA Plataforma Universal Microcontrolada Aplicaciones didácticas e industriales**

# **DOCUMENTACIÓN PARA LA FABRICACIÓN Y PUESTA EN FUNCIONAMIENTO DE LA PLATAFORMA PLUMABOT**

**Placa Base con PIC18F4550 en formato TQFP de 44 pines. Modelo IM-TPL**

**18 18e April 18e 2010**

#### **Licencia**

Este documento ha sido liberado bajo Licencia GFDL 1.3 (GNU Free Documentation License). Se incluyen los términos de la licencia en español (Castellano) al final del mismo.

#### *Copyright (C) 2012 PROYECTO PLUMA.*

*Permission is granted to copy, distribute and/or modify this document under the terms of the GNU Free Documentation License, Version 1.3 or any later version published by the Free Software Foundation; with* with the Invariant Sections being Texts and graphics of Front-Cover, this license and the obligaciones de los *beneficiarios de las ayudas. A copy of the license is included in the section entitled "GNU Free Documentation License".*

*Copyright (c) 2012 PROYECTO PLUMA.*

Se otorga permiso para copiar, distribuir y/o modificar este documento bajo los términos de la Licencia de *Documentación Libre de GNU, Versión 1.3 o cualquier otra versión posterior publicada por la Free Software Foundation; siendo las Secciones Invariantes los Textos y gráficos de Cubierta Delantera, la licencia y las* obligaciones de los beneficiarios de las ayudas. Una copia de la licencia está incluida en la sección titulada *Licencia de Documentación Libre de GNU.*

#### **Obligaciones de los beneficiarios de ayudas**

Proyecto cofinanciado por el Fondo Social Europeo

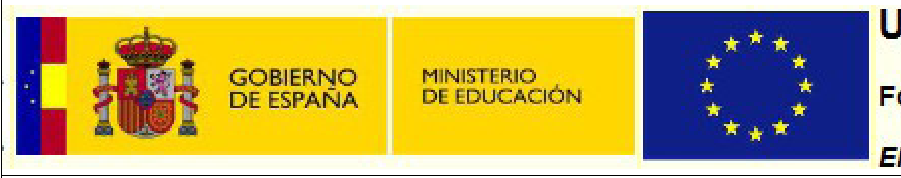

### **Unión Europea**

**Fondo social Europeo** 

El FSE invierte en tu futuro

Realizado dentro del "Proyecto PLUMA (Plataforma Universal Microcontrolada) Desarrollo de Aplicaciones Didácticas e Industriales", encuadrado en la convocatoria del Ministerio de Educación según Resolución de 5 de abril de 2011, de la Secretaría de Estado de Educación y Formación Profesional, por la que se convocan ayudas destinadas a la realización de proyectos de innovación aplicada y transferencia del conocimiento en la formación profesional del sistema educativo.

Según la Resolución de 21 de octubre de 2011, de la Secretaría de Estado de Educación y Formación Profesional, por la que se conceden ayudas destinadas a la realización de proyectos de innovación aplicada y transferencia del conocimiento en la formación profesional del sistema educativo a este proyecto se le conceden 537.627,94  $\in$ de ayuda.

El proyecto cuenta con la cofinanciación del Fondo Social Europeo.

Se hace constar de forma expresa que el contenido difundido y publicado por este medio compromete exclusivamente al autor o autores del mismo.

# *<u><u>Índice</u>*</u>

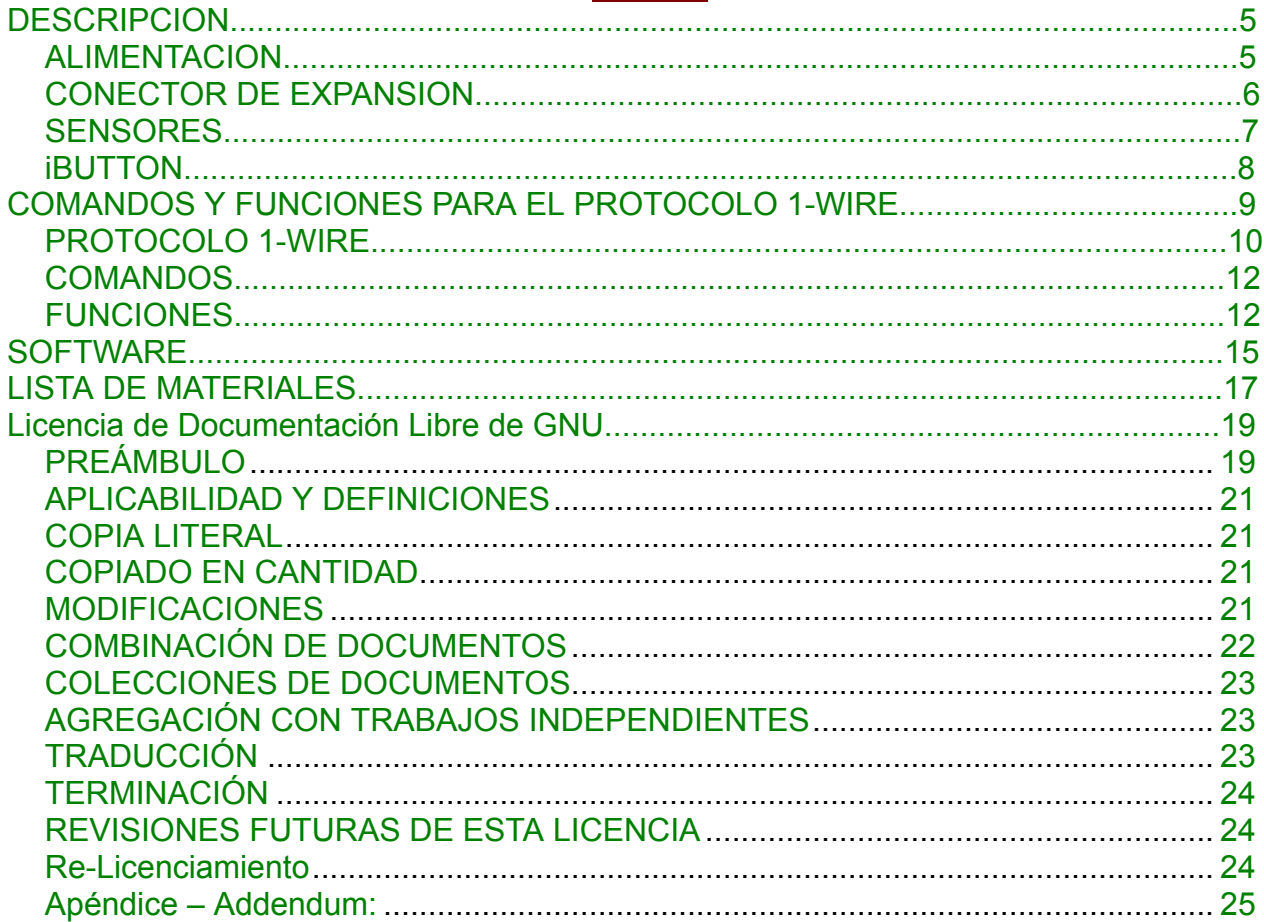

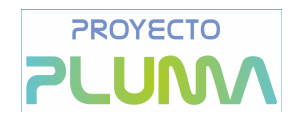

### **Descripción**

En este documento se presenta el desarrollo de la placa de periféricos «Uso del bus de comunicaciones de una línea». Los componentes que se componen esta placa son de tipo inserción, excepto un sensor SMD.

### **Alimentación**

Los sensores implantados en el circuito pueden ser alimentados a través de una alimentación externa, en nuestro diseño se alimenta directamente de la PCB plumabot, o puede operar en modo «power parasit» pudiendo así alimentarse a través de la línea de comunicación y no necesitar alimentación externa. Así en la primera configuración obtendremos 3 líneas para trabajar con los sensores, y en la segunda solamente una línea.

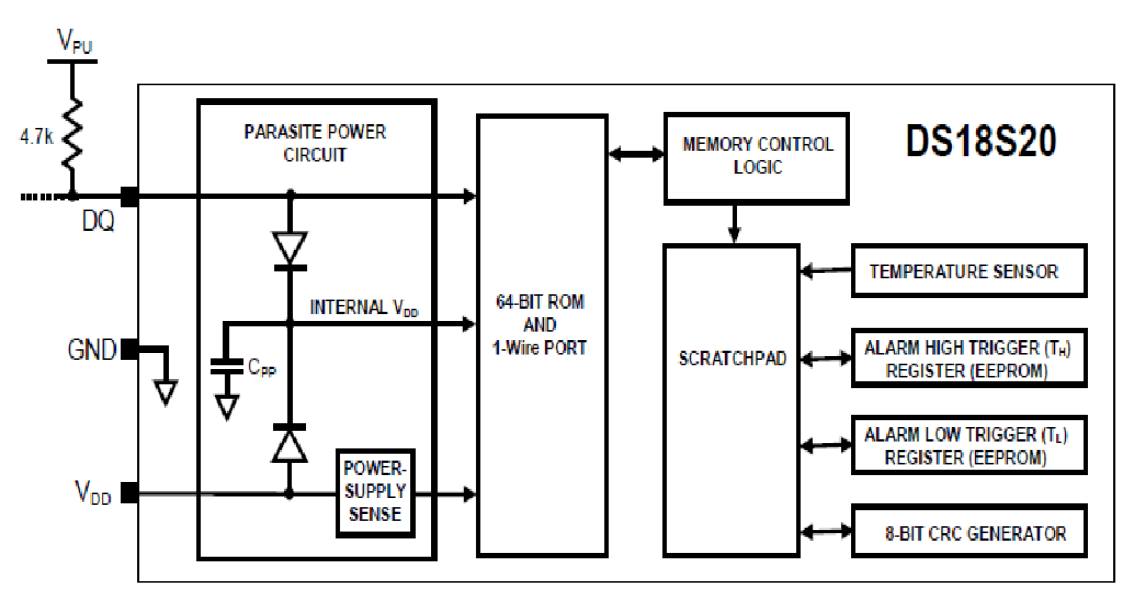

La imagen anterior pertenece a la alimentación power-parasit. Como podemos observar la alimentación la toma por su pin DQ, que es el de comunicación, cuando el bus está a nivel alto. Esta carga es tomada cuando el bus se encuentra a nivel alto y parte se almacena en el condensador power-parasit para proveerse de energía cuando el bus este a nivel bajo. En esta configuración los pines VDD y GND deberán estar conectados.

Esta placa de expansión también cuenta con la posibilidad de usar dos iButton, pero a diferencia que los sensores de temperatura como el DS18S20, estos sólo pueden alimentarse con la configuración power-parasit.

En la siguiente tabla podemos ver las características eléctricas suministradas por el datasheet del sensor DS18S20. Se observar que tanto la alimentación externa como la alimentación power-parisit van desde los +3.0v a los +5.5v. Además también nos muestra otras características como, consumo, margen de error de temperatura y los niveles lógicos

Placa de expansión. USO del bus de comunicaciones de una línea

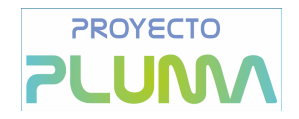

necesarios para trabajar correctamente.

### DC ELECTRICAL CHARACTERISTICS

( $V_{DD}$  = 3.0V to 5.5V,  $T_A$  = -55°C to +125°C, unless otherwise noted.)

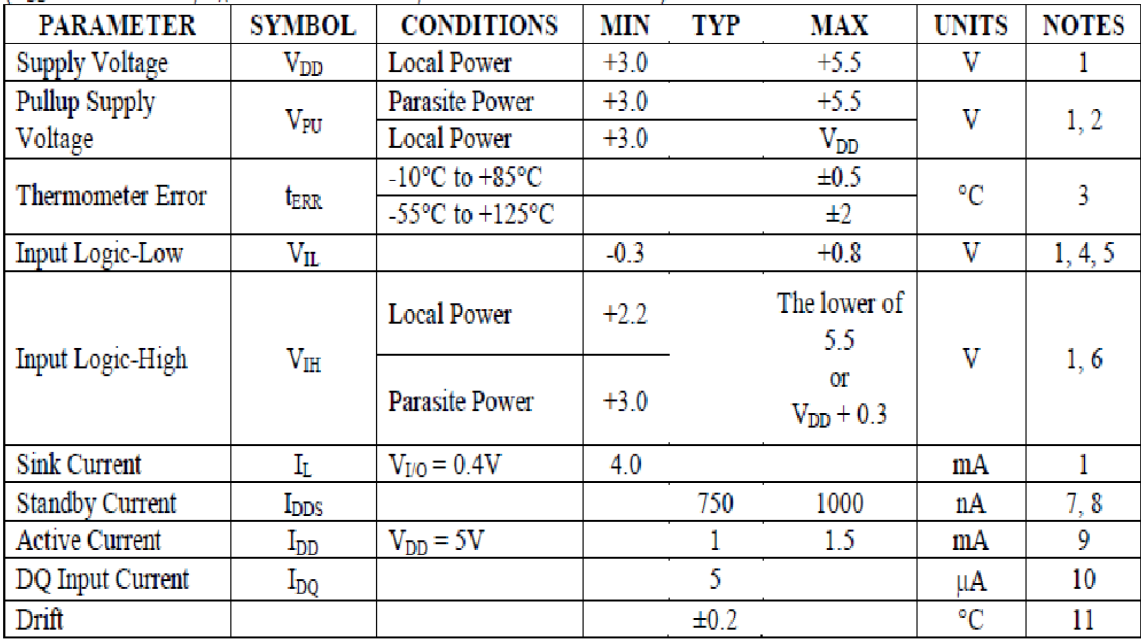

Placa de expansión. USO del bus de comunicaciones de una línea

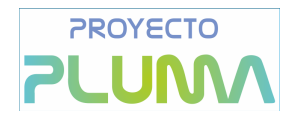

### **Sensores**

En nuestro ejemplo hemos usado un sensor DS18S20, aunque muchos de los sensores 1 wire de Maxim tienen el encapsulado tipo TO-92 y coinciden sus pines, por lo que se puede usar cualquiera de estos.

El DS18S20 es un termómetro digital que proporciona 9 bits de mediciones de temperatura en grados Celsius cuyo rango de temperatura de funcionamiento es de -55 ºC a + 125 °C, con una precisión de  $\pm 0.5$  °C a lo largo del rango de -10 °C a +85 °C. Además este cuenta con una función de alarma no volátil programable por el usuario.

Cada DS18S20 tiene un único código de serie, que permite usar múltiples sensores DS18S20 en el mismo bus de datos. Esta característica está disponible en cada componente de la familia 1-wire.

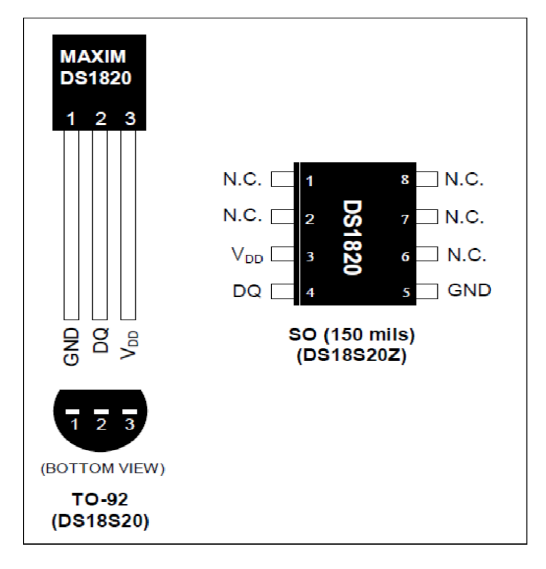

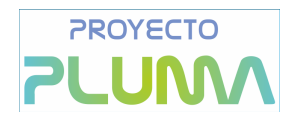

### **iButton**

En nuestra placa además de los sensores DS18S20 y DS18B20 se ha dejado hueco para el uso de dos ibuttons. Estos son un dispositivo que consta de un botón que porta información, llevándolo en el llavero por ejemplo, y una base, que es la que va en la placa y se encarga de comunicar el micro-controlador con el botón. Este botón se puede usar para el control de acceso, gestión de archivos y medir temperatura y humedad.

Como alimentación tiene una batería interna que los hace durar unos 10 años.

Usa el protocolo 1-Wire para comunicarse con el micro-controlador.

Cada ibutton tiene una finalidad concreta, pero para usarlos necesitamos una serie de herramientas que es común para todos.

- **iButton:** Botón donde queremos almacenar o leer la información.
- **Lector:** El ibutton es conectado al PC para ser leído mediante algún tipo de lector de la propia compañía. [http://www.maxim-ic.com/products/ibutton/ibuttons/blue\\_dot.cfm](http://www.maxim-ic.com/products/ibutton/ibuttons/blue_dot.cfm)
- **Software:** Lo usamos para leer la información del ibutton.

A continuación se presenta el diagrama de bloque de los ibutton.

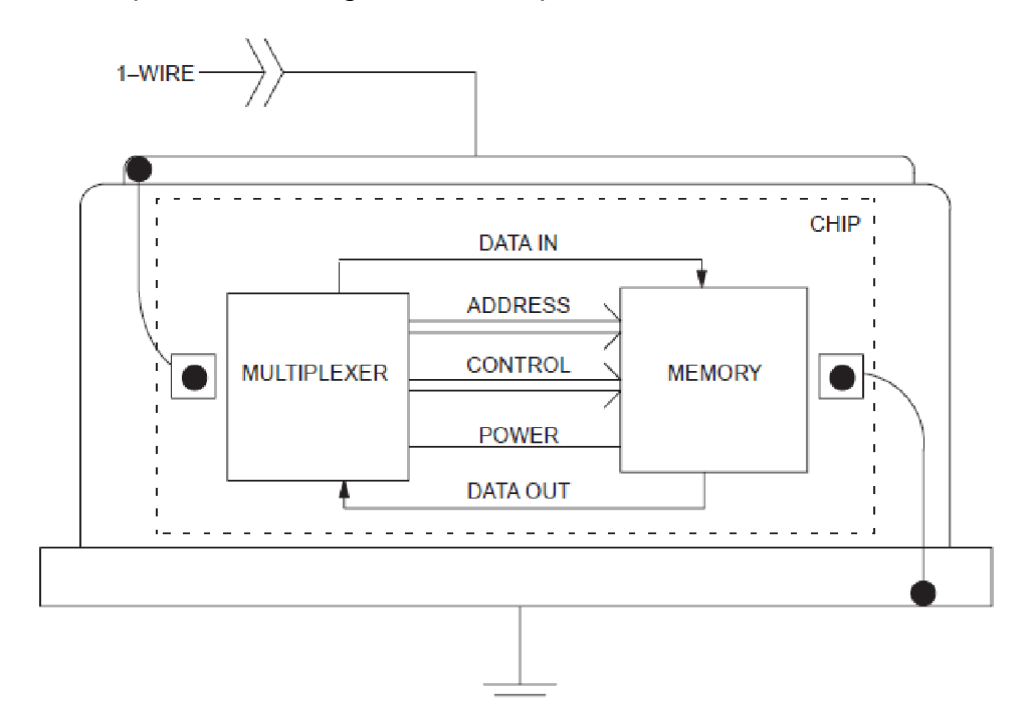

# **PROYECTO LINN**

### **Conector de expansión**

En esta placa de expansión hemos usado como conector uno de tipo IDC de 40 pines compatible con MoniBot. Tan solo se usan cuatro pines, VDD (pin 31 del conector), GND (Pin 27 del conector), RA4 (pin 40 del conector) para alimentar la comunicación con los 3 sensores, y RD3 (pin 38 del conector) para la comunicación con los ibutton.

En la placa existen dos jumpers para la configuración de la alimentación, de tal manera que conectado el Jumper1 usamos la configuración con alimentación externa para los 3 sensores de temperatura, proveniente del PIC a través de los pines 31 y 27 del conector IDC, y si por el contrario conectamos el Jumper2 llevamos VDD a GND por lo que estaremos usando la configuración power-parasit en los 3 sensores de temperatura.

No debemos conectar los dos jumpers, ya que así cortocircuitaremos VDD y GND en la placa base.

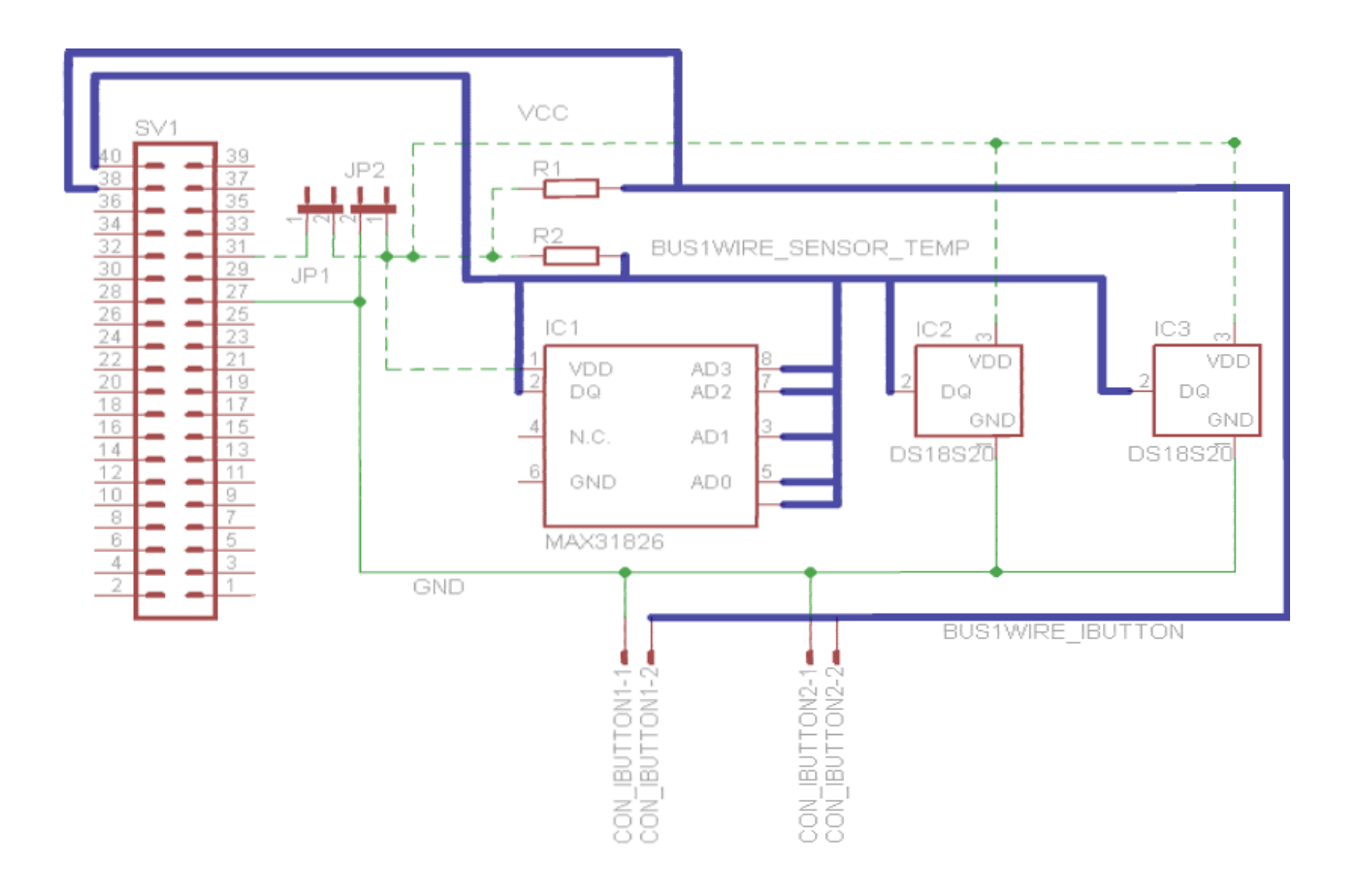

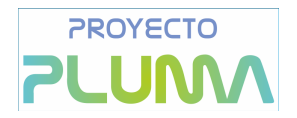

### **Comandos y funciones para el Protocolo 1-Wire**

### **Protocolo 1-Wire**

Todas las transacciones en el bus 1-wire comienzan con una secuencia de inicialización. Esta consiste en un pulso de reset transmitido por el maestro poniendo el bus 1-wire a nivel bajo como mínimo durante 480µs, entonces el maestro libera el bus y entra en modo receptor (RX). Cuando el bus es liberado la resistencia pullup de  $4k7\Omega$  pone el bus a nivel alto. Seguidamente el esclavo detecta el flanco ascendente, espera de 15µs a 60µs y entonces transmite un pulso de presencia poniendo el bus a nivel bajo 60µs a 240µs. El pulso de presencia permite al maestro del bus que número de unidades esclavos son las que hay en el bus y listas para operar.

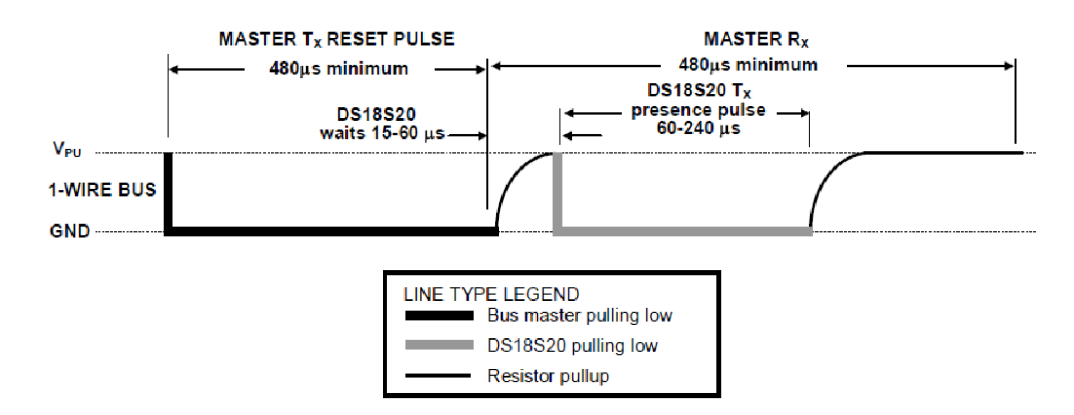

Una vez que se ha establecido la comunicación el dispositivo maestro del bus escribe datos en el dispositivo esclavo durante las ranuras de tiempo de escritura y lee datos desde el dispositivo esclavo durante las ranuras de tiempo de lectura. Un bit de datos es transmitido a través del bus por ranura de tiempo.

1. Hay dos tipos de escritura, a nivel lógico 1 y a nivel lógico 0. Los dos niveles de escritura deben ser de al menos 60µs con un 1µs de recuperación entre ranuras, iniciados ambos por el dispositivo maestro poniendo el bus 1-Wire a nivel bajo.

Para generar una escritura a nivel 1, después de que se haya puesto el bus a nivel bajo, el dispositivo maestro después de 15µs deberá liberar el bus y la resistencia de pullup pondrá el bus a nivel alto. Para generar una escritura a nivel 0, después de que se haya puesto el bus a nivel bajo, el dispositivo maestro deberá continuar bloqueando el bus a nivel bajo los  $60\mu s$ . El bit de datos se escribe o lee después de los 15 $\mu s$ , quedando así 45us para la escritura o lectura.

2. El dispositivo esclavo solo puede mandar información al maestro cuando este último se lo haya solicitado. Para ello el maestro debe generar la ranura de tiempo de lectura inmediatamente después de emitir un comando Read Scratchpad[BEh] o Read Power Supply [B4h], de manera que el dispositivo esclavo puede proporcionar el dato solicitado. Además el master puede generar lecturas tras los comandos Conver-T[44h]

Placa de expansión. USO del bus de comunicaciones de una línea

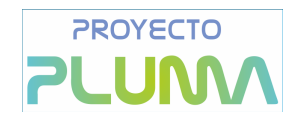

o Recall E<sup>2</sup> [B8h]. Al igual que en la escritura, la lectura puede ser a nivel 1 o nivel 0.

Ambas lecturas deben ser de al menos 60us de duración con un tiempo de recuperación de 1µs entre dos ranuras de tiempo. La ranura de tiempo de lecutra es iniciada por la unidad maestro poniendo el bus 1-Wire a nivel bajo por un mínimo de 1¼s y dejando seguidamente libre el bus. Después de que el maestro inicie el tiempo de lectura el dispositivo esclavo comenzará a transmitir el 1 o 0 en el bus. Cuando transmite un nivel lógico 0, el dispositivo esclavo liberará el bus al final de la ranura de tiempo y el bus volverá a su estado de reposo, a nivel alto, debido a la resistencia pullup y cuando transmite un nivel lógico 1, simplemente deja el bus a nivel alto después de los 15µs. Los datos de salida del esclavo son leídos a partir de los 15µs después del flanco de bajada iniciado en la ranura de tiempo de lectura. Por lo tanto, el dispositivo maestro deberá liberar el bus y luego comprobar el estado a partir de los 15µs desde que inició la ranura de tiempo de lectura.

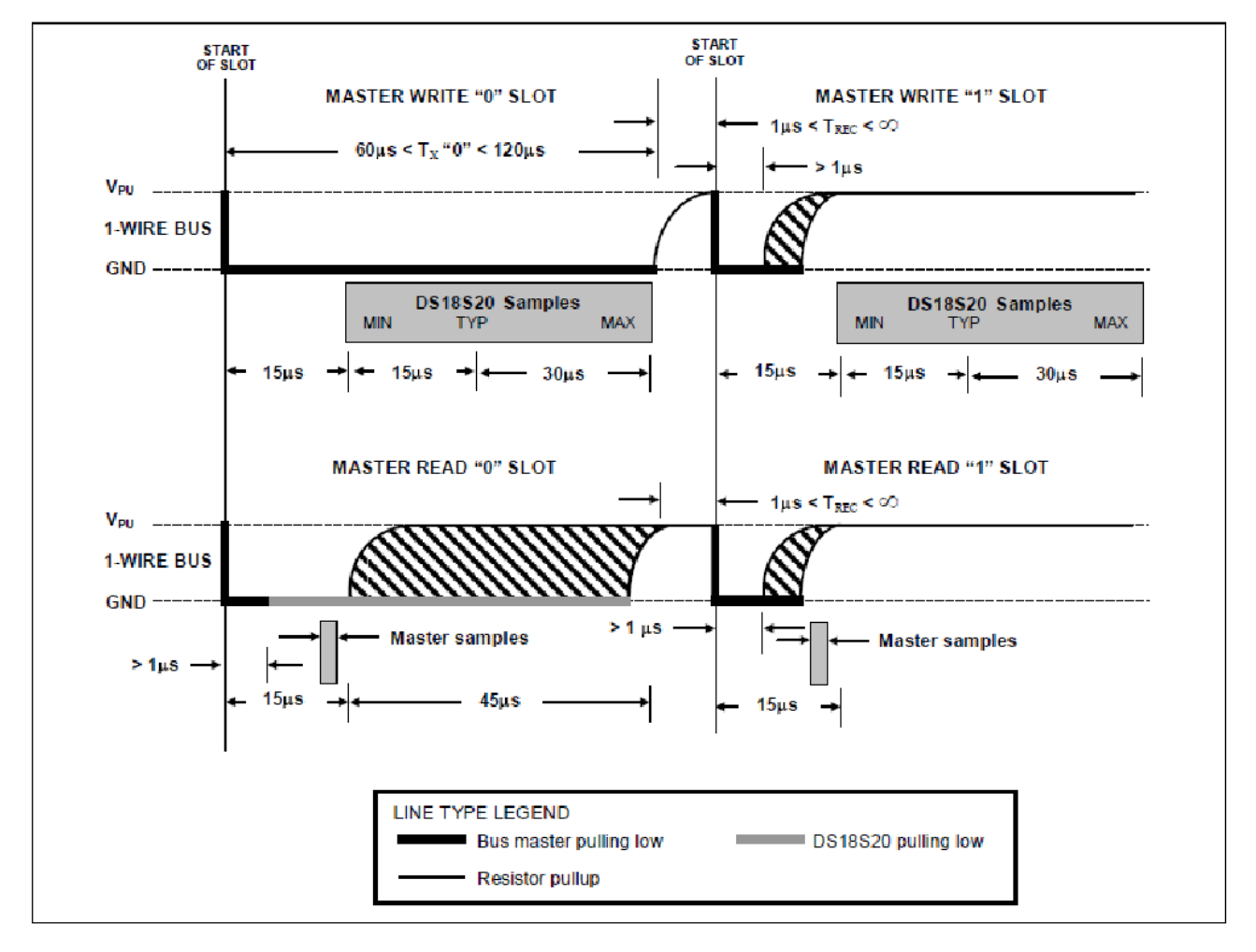

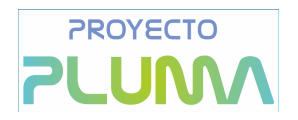

### **Comandos**

El dispositivo maestro después de detectar el pulso de presencia, puede emitir un comando ROM. Estos comandos ROM operan sobre los códigos ROM únicas de 64-bit de cada dispositivo esclavo y permite al maestro señalar a un único dispositivo si existen más de uno en el bus. Existen cinco comandos ROM y cada uno es de 8 bits de longitud. El dispositivo maestro debe emitir el comando ROM apropiado antes de emitir un comando de función del dispositivo esclavo. Existe un diagrama de flujo en el datasheet para ello.

- **1. Search ROM [F0h]:** Cuando el sistema ha sido iniciado el maestro debe identificar el código ROM de todas las unidades esclavas que hay en el bus. El maestro aprende los códigos ROM a través de un proceso de eliminación que requiere el maestro para realizar un ciclo de Search ROM tantas veces sea necesario para identificar cada dispositivo esclavo.
- **2. Read ROM [33h]:** Este comando se usa cuando solamente existe un dispositivo esclavo en el bus, sin necesidad de usar el comando anterior. Si se usa cuando hay más esclavos presentes en el bus, habrá una colisión de datos debido a que todos los dispositivos esclavos intentan responder al mismo tiempo.
- **3. Match ROM [55h]:** Este comando seguido de una secuencia 64bit ROM code permite al maestro que apunte a un dispositivo esclavo específico en un bus multidrop o singledrop. Sólo el esclavo que coincide con la secuencia de 64bit ROM code responderá al comando función emitido por el maestro. Todos los demás esclavos esperan al pulso de reset.
- **4. Skip ROM [CCh]:** El maestro puede usar este comando para apuntar a todas las unidades del bus simultáneamente sin enviar cualquier información ROM code. Por ejemplo el maestro podrá hacer con este comando que todos los sensores de temperatura que haya en el bus realicen las conversiones al mismo tiempo seguido del comando Convert T [44h].
- **5. Alarm Search [ECh]:** La forma de actuar de este comando es idéntica a la Search ROM excepto en que sólo los esclavos con la bandera de alarma activada responderá.

### **Funciones**

Después de que el dispositivo maestro haya usado un comando ROM para apuntar al dispositivo esclavo con el que se desea comunicar, el maestro podrá emitir un comando de función. Aquí el comando permite al maestro escribir y leer desde el Scratchpad memory del esclavo, iniciar la conversión de temperatura y determinar el suministro de energía. Existen seis comandos de funciones.

**1. Convert T [44h]:** Este comando inicia una simple conversión de temperatura. Seguidamente el resultado de los datos térmicos es almacenado en la memoria del scratchpad del sensor, que volverá a su estado low-power de reposo. Si la unidad está siendo usada en modo power-parasit dentro de los 10µs (máximo) después de que el comando haya sido emitido, el dispositivo master deberá activar un fuerte pullup en el bus. Si el sensor es alimentado con alimentación externa, el master puede emitir una

Placa de expansión. USO del bus de comunicaciones de una línea

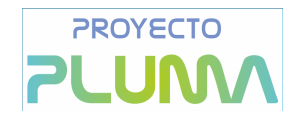

ranura de tiempo de lectura después del comando Convert-T y el sensor responderá transmitiendo un 0 mientras la temperatura de conversión esté en progreso y un 1 cuando la conversión haya concluido. En el modo porwer-parasit esta técnica de notificación no podrá ser usada ya que el bus se levantó a nivel alto mediante el fuerte pullup durante la conversión.

**2. Write Scratchpad [4Eh]:** Este comando permite al master escribir 2 byte de datos en el scratchpad del sensor, El primer byte es escrito en el registro TH y el segundo en el registro TL. La información deberá ser transmitida empezando por el bit menos significativo. Ambos bytes deberán ser escritos después de que el maestro haya emitido el reset,

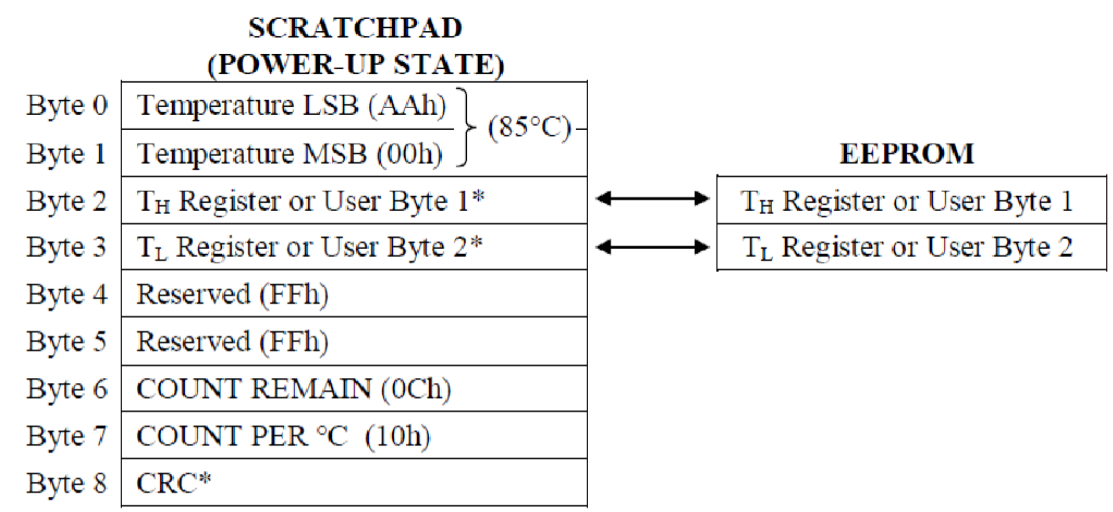

 $*$ Power-up state depends on value(s) stored in EEPROM.

**3. Read Scratchpad [BEh]:** Este permite al maestro leer el contenido del scratchpad. El dato se transfiere empezando por el bit menos significativo del byte 0 y continúa leyendo el scratchpad hasta el noveno byte (byte 8 - CRC). El maestro puede emitir un reset para terminar con la lectura en cualquier momento si sólo parte de la información del scratchpad es necesaria.

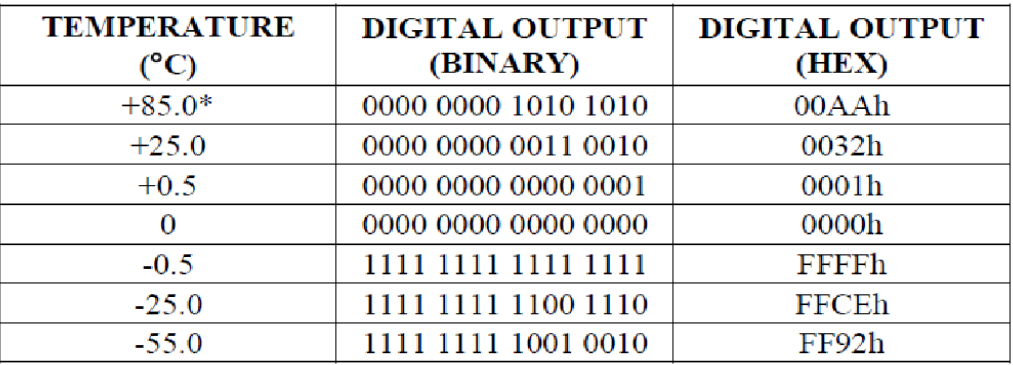

\*The power-on reset value of the temperature register is +85°C.

Placa de expansión. USO del bus de comunicaciones de una línea

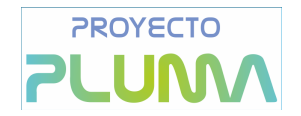

Como podemos ver en la tabla anterior el formato de la temperatura es de dos bytes. El byte de mayor peso es de signo, es decir, este byte estará completamente a 0 para las temperaturas positivas. Y por el contrario para las temperaturas negativas estarán todos los bits a 1.

Para los dos bytes el bit de menor peso indica el decimal de la temperatura, que puede ser xx.0ºC cuando el byte acaba en 0 o xx.5ºC cuando acaba en 1.

El valor de la temperatura viene dado en los 7 bits de mayor peso del byte de menor peso, por lo que tendremos que desplazar a la derecha los bits del byte de menor peso.

Además las temperaturas vienen dadas en complemento a 2, por lo que habrá que tenerlo en cuenta para el software a la hora de leer las temperaturas negativas.

- **4. Copy Scratchpad [48h]:** Este comando copia el contenido del scratchpad de los registros TH y TL a la memoria EEPROM.
- **5. RECALL E<sup>2</sup> [B8h]:** Este comando retira los valores de activación de alarma desde la EEPROM y coloca los datos en los bytes 2 y 3, respectivamente, en la memoria del scratchpad. El maestro puede emitir un lectura seguidamente al comando Recall E<sub>2</sub> y el sensor le indicará el estado de la recuperación mediante la transmisión de 0, mientras la recuperación está en curso y 1 cuando la retirada esté realizada.
- **6. Read power supply [B4h]:** El dispositivo maestro emite este comando seguido por una lectura para determinar si algún sensor del bus están usando power-parasit.

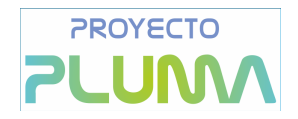

### **Software**

En este apartado se mostrará la parte más significativa del software de ejemplo para leer la temperatura en un sensor DS18S20 subida a la moodle del proyecto plumabot. En el datasheet se pueden observar tres tablas donde se explica los pasos a seguir para una comunicación con el sensor DS18S20. Nuestro software equivale al ejemplo número tres, donde no se lee la ROM command y se usa el SKIP ROM.

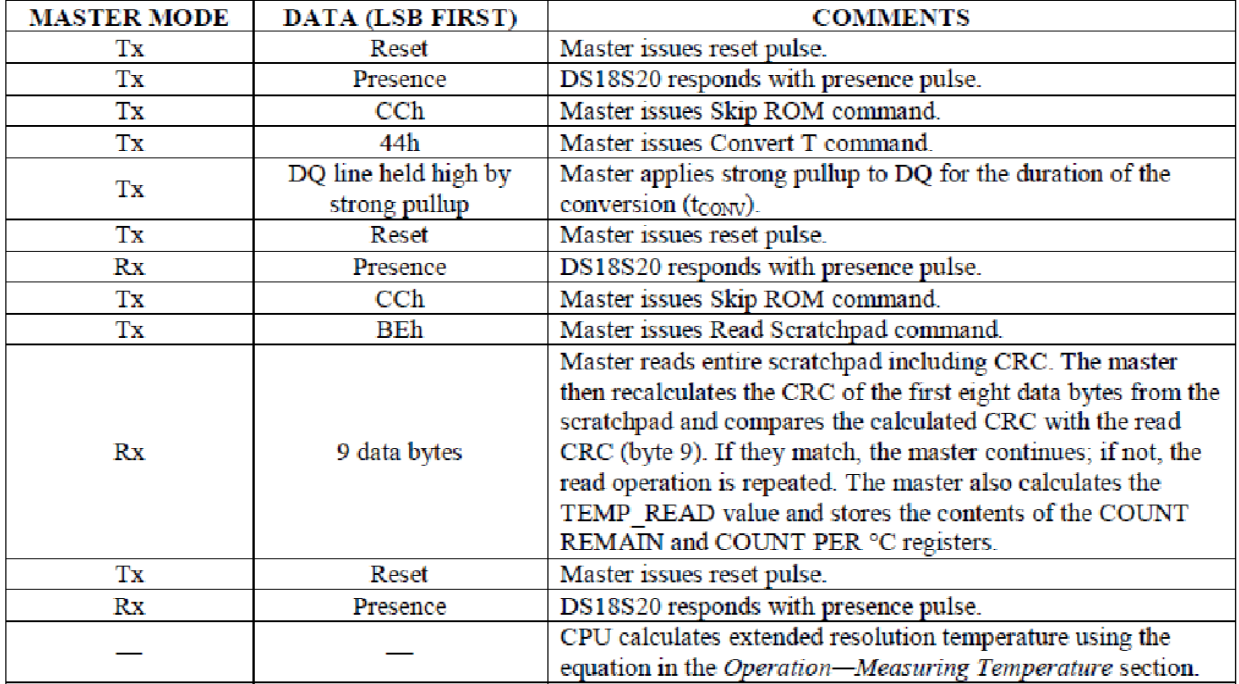

En el siguiente bloque de código vemos el pulso de reset necesario para comenzar cualquier comunicación con el protocolo 1-wire.

```
int Reset_1wire(void)
{
        int result=1;
        Pin_LOW
Delay10TCYx(250); // 500uS. El pin RA4 baja al menos 480 uS
        Pin_Entrada; // Coloca RA4 como entrada, resit.de 4k7 pone el pin en alto
        Delay10TCYx(30); // 60uS. Entre 15 y 60uS, DS1820 pone el pin en 0
        result = (int)Pin_Lee // Lee el estado del pin
Delay10TCYx(120); // 240uS. Espera para asegurar el estado del pulso de presencia
        return (result); // 0 = DS1820 Encontrado!!!
```

```
}
```
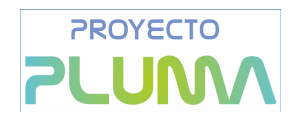

En el siguiente bloque utilizamos Skip ROM y le indicamos al sensor que inicie la conversión.

```
void Medir_Temperatura(void)
{
      Reset_1wire(); // Reset del bus
//ENVIAR_ROM_CODE(); // Envía el código ROM
Escribir_Byte(0xCC); // Skip ROM
      Escribir_Byte(0x44); // Iniciar Conversión
while(Leer_Bit() == 0); //& 0x10) ==0 ); // Termino de Medir???
      Reset_1wire(); // Reset del bus
}
```
En el siguiente finalmente leemos la temperatura en el scratchpad del sensor. Usamos SkipRom [CCh] y leemos el scratchpad [BEh]. Seguidamente creamos la condición para en el caso que la temperatura sea negativa apliquemos la fórmula del complemento a 2.

```
float Leer_DS18S20(void)
   {
            unsigned char get[10];
            int k, temp;
            float ftemp;
   //ENVIAR_ROM_CODE(); // Envía el código ROM
            Escribir_Byte(0xCC);
   Escribir_Byte(0xBE); // Lee Scratch Pad
            for (k=0; k<9; k++) // Lee 9 bytes desde scratchpad
                    get[k]=Leer_Byte();
            temp = get[0]; // Carga los 8 bits menos significativos
            if (get[1] > 0x80) // Bit del signo seteado si temp es negativa
                    temp = pow(2, 8)- temp;
                    temp = temp * -1;
            ftemp = temp;
   return (ftemp/2);
   }
```
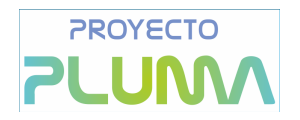

## **LISTA DE MATERIALES**

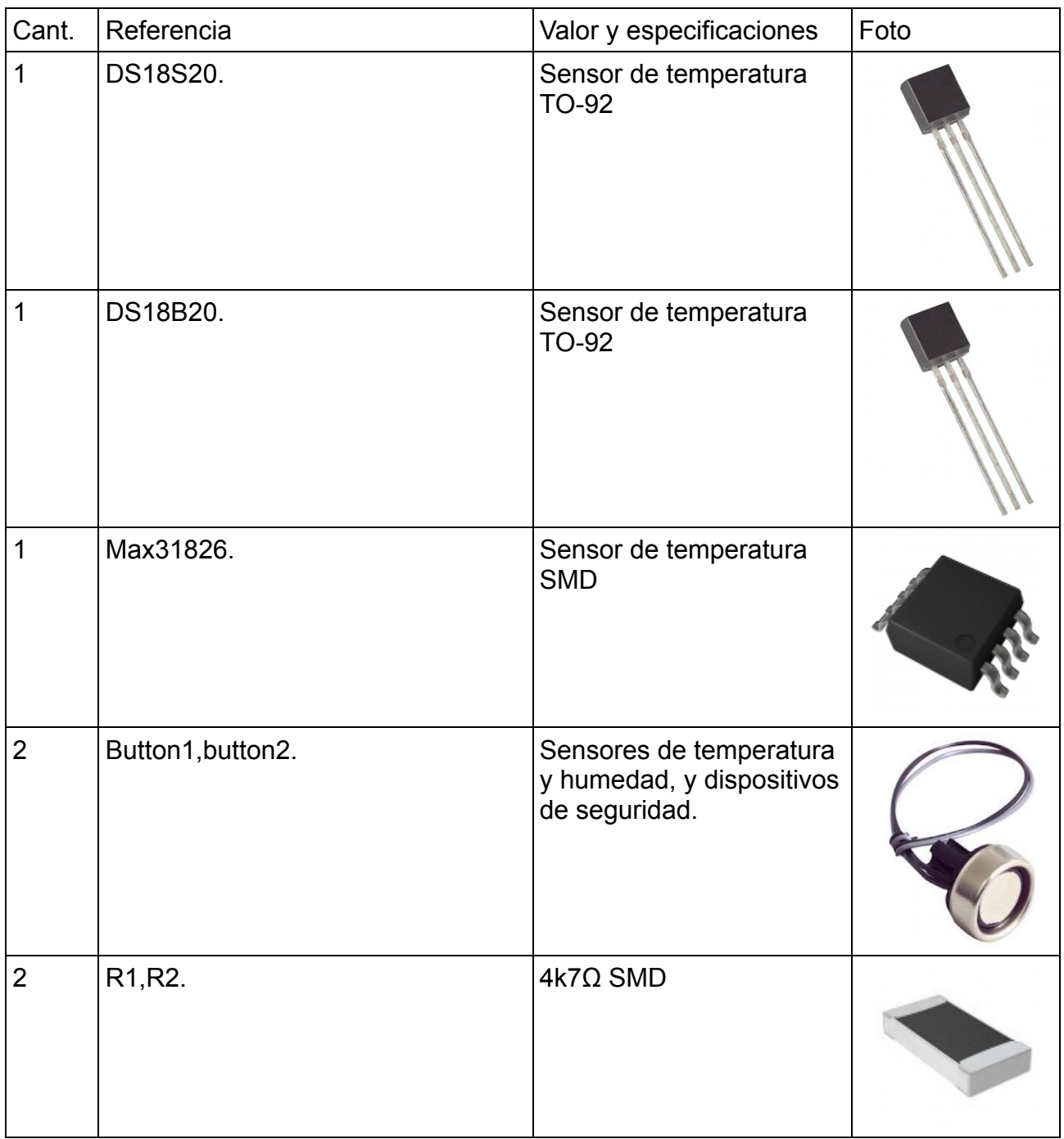

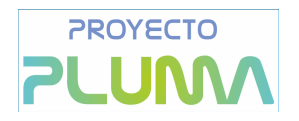

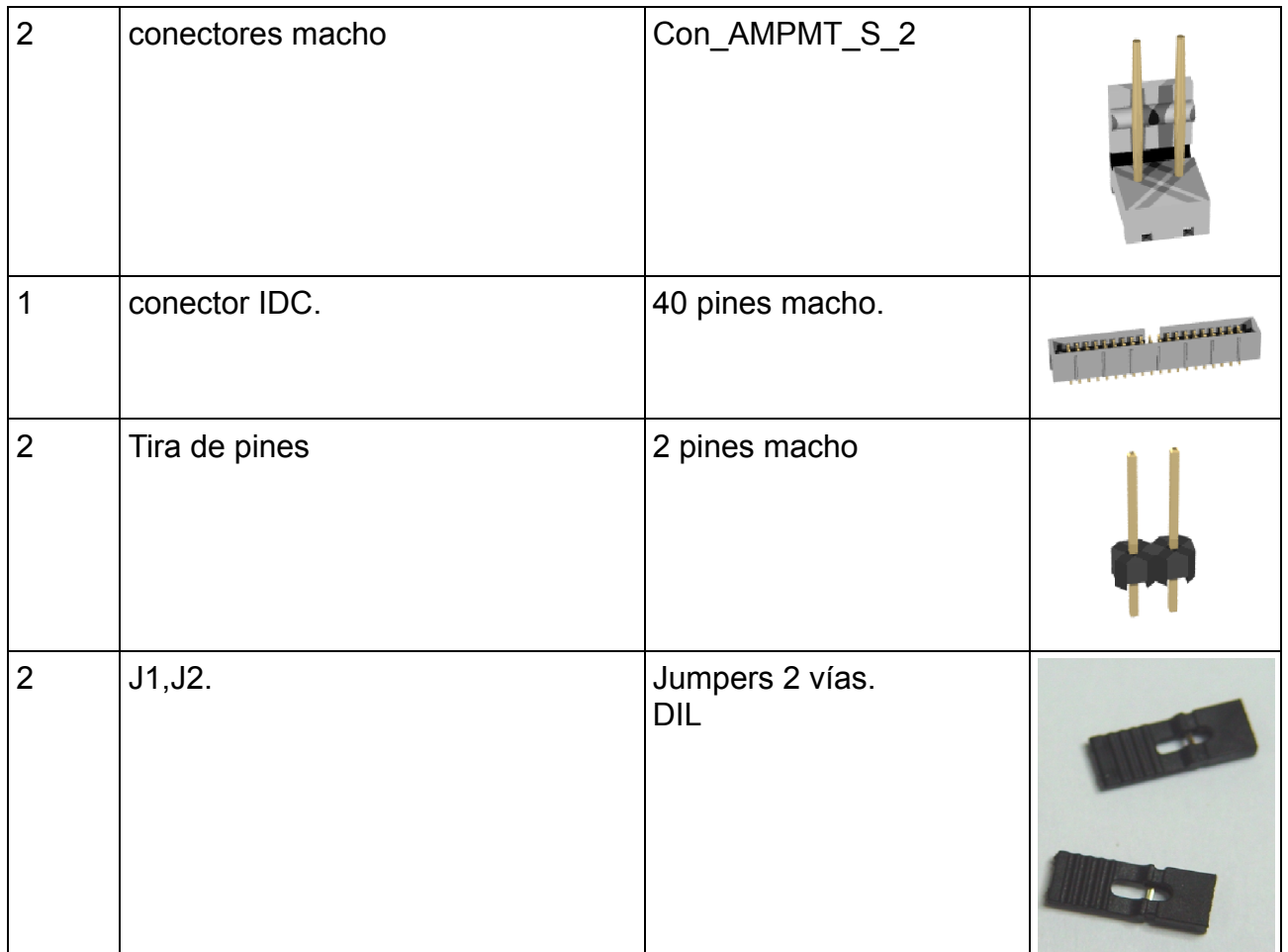

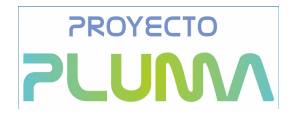

### **Licencia de Documentación Libre de GNU**

Versión 1.3, 3 Noviembre 2008

This is an unofficial translation of the GNU Free Documentation License into Spanish. It was not published by the Free Software Foundation, and does not legally state the distribution terms for documentation that uses the GNU FDL -- only the [original](http://www.gnu.org/copyleft/fdl.html) [English](http://www.gnu.org/copyleft/fdl.html) [text](http://www.gnu.org/copyleft/fdl.html) [of](http://www.gnu.org/copyleft/fdl.html) [the](http://www.gnu.org/copyleft/fdl.html) [GNU](http://www.gnu.org/copyleft/fdl.html) [FDL](http://www.gnu.org/copyleft/fdl.html) does that. However, we hope that this translation will help Spanish speakers understand the GNU FDL better.

Ésta es una traducción no oficial de la GNU Free Document License a Español (Castellano). No ha sido publicada por la Free Software Foundation y no establece legalmente los términos de distribución para trabajos que usen la GFDL (sólo el texto de la versión original en Inglés de la GFDL lo hace). Sin embargo, esperamos que esta traducción ayude a los hispanohablantes a entender mejor la GFDL. La versión original de la GFDL esta disponible en la Free [Software](http://www.gnu.org/copyleft/fdl.html) [Foundation.](http://www.gnu.org/copyleft/fdl.html)

Esta traducción está basada en una de la versión 1.2 por Joaquín Seoane.

Copyright (C) 2000, 2001, 2002, 2007, 2008 Free Software Foundation, Inc. <[http://www.fsf.org>](http://www.fsf.org/)

Everyone is permitted to copy and distribute verbatim copies of this license document, but changing it is not allowed.

Se permite la copia y distribución de copias literales de este documento de licencia, pero no se permiten cambios.[1]

### **PREÁMBULO**

El propósito de esta Licencia es permitir que un manual, libro de texto, u otro documento escrito sea libre en el sentido de libertad: asegurar a todo el mundo la libertad efectiva de copiarlo y redistribuirlo, con o sin modificaciones, de manera comercial o no. En segundo término, esta Licencia proporciona al autor y al editor[2] una manera de obtener reconocimiento por su trabajo, sin que se le considere responsable de las modificaciones realizadas por otros.

Esta Licencia es de tipo copyleft, lo que significa que los trabajos derivados del documento deben a su vez ser libres en el mismo sentido. Complementa la Licencia Pública General de GNU, que es una licencia tipo copyleft diseñada para el software libre.

Hemos diseñado esta Licencia para usarla en manuales de software libre, ya que el software libre necesita documentación libre: un programa libre debe venir con manuales que ofrezcan la mismas libertades que el software. Pero esta licencia no se limita a manuales de software; puede usarse para cualquier texto, sin tener en cuenta su temática o si se publica como libro impreso o no. Recomendamos esta licencia principalmente para trabajos cuyo fin sea instructivo o de referencia.

### **APLICABILIDAD Y DEFINICIONES**

Esta Licencia se aplica a cualquier manual u otro trabajo, en cualquier soporte, que contenga una nota del propietario de los derechos de autor que indique que puede ser distribuido bajo los términos de esta Licencia. Tal nota garantiza en cualquier lugar del mundo, sin pago de derechos y sin límite de tiempo, el uso de dicho trabajo según las condiciones aquí estipuladas. En adelante la palabra Documento se referirá a cualquiera de dichos manuales o trabajos. Cualquier persona es un licenciatario y será referido como Usted. Usted acepta la licencia si copia, modifica o distribuye el trabajo de cualquier modo que requiera permiso según la ley de propiedad intelectual.

Una Versión Modificada del Documento significa cualquier trabajo que contenga el Documento o una porción del mismo, ya sea una copia literal o con modificaciones y/o traducciones a otro idioma.

Una Sección Secundaria es un apéndice con título o una sección preliminar del Documento que trata exclusivamente de la relación entre los autores o editores y el tema general del Documento (o temas

Placa de expansión. USO del bus de comunicaciones de una línea

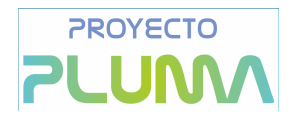

relacionados) pero que no contiene nada que entre directamente en dicho tema general (por ejemplo, si el Documento es en parte un texto de matemáticas, una Sección Secundaria puede no explicar nada de matemáticas). La relación puede ser una conexión histórica con el tema o temas relacionados, o una opinión legal, comercial, filosófica, ética o política acerca de ellos.

Las Secciones Invariantes son ciertas Secciones Secundarias cuyos títulos son designados como Secciones Invariantes en la nota que indica que el documento es liberado bajo esta Licencia. Si una sección no entra en la definición de Secundaria, no puede designarse como Invariante. El documento puede no tener Secciones Invariantes. Si el Documento no identifica las Secciones Invariantes, es que no las tiene. Los Textos de Cubierta son ciertos pasajes cortos de texto que se listan como Textos de Cubierta Delantera o Textos de Cubierta Trasera en la nota que indica que el documento es liberado bajo esta Licencia. Un Texto de Cubierta Delantera puede tener como mucho 5 palabras, y uno de Cubierta Trasera puede tener hasta 25 palabras.

Una copia Transparente del Documento, significa una copia para lectura en máquina, representada en un formato cuya especificación está disponible al público en general, apto para que los contenidos puedan ser vistos y editados directamente con editores de texto genéricos o (para imágenes compuestas por puntos) con programas genéricos de manipulación de imágenes o (para dibujos) con algún editor de dibujos ampliamente disponible, y que sea adecuado como entrada para formateadores de texto o para su traducción automática a formatos adecuados para formateadores de texto. Una copia hecha en un formato definido como Transparente, pero cuyo marcaje o ausencia de él haya sido diseñado para impedir o dificultar modificaciones posteriores por parte de los lectores no es Transparente. Un formato de imagen no es Transparente si se usa para una cantidad de texto sustancial. Una copia que no es Transparente se denomina Opaca.

Como ejemplos de formatos adecuados para copias Transparentes están ASCII puro sin marcaje, formato de entrada de Texinfo, formato de entrada de LaTeX, SGML o XML usando una DTD disponible públicamente, y HTML, PostScript o PDF simples, que sigan los estándares y diseñados para que los modifiquen personas. Ejemplos de formatos de imagen transparentes son PNG, XCF y JPG. Los formatos Opacos incluyen formatos propietarios que pueden ser leídos y editados únicamente en procesadores de palabras propietarios, SGML o XML para los cuáles las DTD y/o herramientas de procesamiento no estén ampliamente disponibles, y HTML, PostScript o PDF generados por algunos procesadores de palabras sólo como salida.

La Portada significa, en un libro impreso, la página de título, más las páginas siguientes que sean necesarias para mantener, de manera legible, el material que esta Licencia requiere en la portada. Para trabajos en formatos que no tienen página de portada como tal, Portada significa el texto cercano a la aparición más prominente del título del trabajo, precediendo el comienzo del cuerpo del texto.

El "Editor" se refiere a cualquier persona o entidad que distribuya copias del Documento a el público.

Una sección Titulada XYZ significa una parte del Documento cuyo título es precisamente XYZ o contiene XYZ entre paréntesis, a continuación de texto que traduce XYZ a otro idioma (aquí XYZ se refiere a nombres de sección específicos mencionados más abajo, como Agradecimientos, Dedicatorias Aprobaciones o Historia). Conservar el Título de tal sección cuando se modifica el Documento significa que permanece una sección Titulada XYZ según esta definición.[3]

El Documento puede incluir Limitaciones de Garantía cercanas a la nota donde se declara que al Documento se le aplica esta Licencia. Se considera que estas Limitaciones de Garantía están incluidas, por referencia, en la Licencia, pero sólo en cuanto a limitaciones de garantía: cualquier otra implicación que estas Limitaciones de Garantía puedan tener es nula y no tiene efecto en el significado de esta Licencia.

Placa de expansión. USO del bus de comunicaciones de una línea

## **PROYECTO UM**

### **COPIA LITERAL**

Usted puede copiar y distribuir el Documento en cualquier soporte, sea en forma comercial o no, siempre y cuando esta Licencia, las notas de copyright y la nota que indica que esta Licencia se aplica al Documento se reproduzcan en todas las copias y que usted no añada ninguna otra condición a las expuestas en esta Licencia. Usted no puede usar medidas técnicas para obstruir o controlar la lectura o copia posterior de las copias que usted haga o distribuya. Sin embargo, usted puede aceptar compensación a cambio de las copias. Si distribuye un número suficientemente grande de copias también deberá seguir las condiciones de la sección 3.

Usted también puede prestar copias, bajo las mismas condiciones establecidas anteriormente, y puede exhibir copias públicamente.

### **COPIADO EN CANTIDAD**

Si publica copias impresas del Documento (o copias en soportes que tengan normalmente cubiertas impresas) que sobrepasen las 100, y la nota de licencia del Documento exige Textos de Cubierta, debe incluir las copias con cubiertas que lleven en forma clara y legible todos esos Textos de Cubierta: Textos de Cubierta Delantera en la cubierta delantera y Textos de Cubierta Trasera en la cubierta trasera. Ambas cubiertas deben identificarlo a Usted clara y legiblemente como editor de tales copias. La cubierta debe mostrar el título completo con todas las palabras igualmente prominentes y visibles. Además puede añadir otro material en las cubiertas. Las copias con cambios limitados a las cubiertas, siempre que conserven el título del Documento y satisfagan estas condiciones, pueden considerarse como copias literales.

Si los textos requeridos para la cubierta son muy voluminosos para que ajusten legiblemente, debe colocar los primeros (tantos como sea razonable colocar) en la verdadera cubierta y situar el resto en páginas adyacentes.

Si Usted publica o distribuye copias Opacas del Documento cuya cantidad exceda las 100, debe incluir una copia Transparente, que pueda ser leída por una máquina, con cada copia Opaca, o bien mostrar, en cada copia Opaca, una dirección de red donde cualquier usuario de la misma tenga acceso por medio de protocolos públicos y estandarizados a una copia Transparente del Documento completa, sin material adicional. Si usted hace uso de la última opción, deberá tomar las medidas necesarias, cuando comience la distribución de las copias Opacas en cantidad, para asegurar que esta copia Transparente permanecerá accesible en el sitio establecido por lo menos un año después de la última vez que distribuya una copia Opaca de esa edición al público (directamente o a través de sus agentes o distribuidores).

Se solicita, aunque no es requisito, que se ponga en contacto con los autores del Documento antes de redistribuir gran número de copias, para darles la oportunidad de que le proporcionen una versión actualizada del Documento.

### **MODIFICACIONES**

Puede copiar y distribuir una Versión Modificada del Documento bajo las condiciones de las secciones 2 y 3 anteriores, siempre que usted libere la Versión Modificada bajo esta misma Licencia, con la Versión Modificada haciendo el rol del Documento, por lo tanto dando licencia de distribución y modificación de la Versión Modificada a quienquiera posea una copia de la misma. Además, debe hacer lo siguiente en la Versión Modificada:

A. Usar en la Portada (y en las cubiertas, si hay alguna) un título distinto al del Documento y de sus versiones anteriores (que deberían, si hay alguna, estar listadas en la sección de Historia del Documento). Puede usar el mismo título de versiones anteriores al original siempre y cuando quien las publicó originalmente otorgue permiso.

B. Listar en la Portada, como autores, una o más personas o entidades responsables de la autoría de

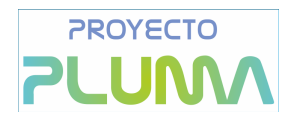

las modificaciones de la Versión Modificada, junto con por lo menos cinco de los autores principales del Documento (todos sus autores principales, si hay menos de cinco), a menos que le eximan de tal requisito.

C. Mostrar en la Portada como editor el nombre del editor de la Versión Modificada.<br>D. Conservar todas las notas de convright del Documento

D. Conservar todas las notas de copyright del Documento.

Añadir una nota de copyright apropiada a sus modificaciones, adyacente a las otras notas de copyright.

F. Incluir, inmediatamente después de las notas de copyright, una nota de licencia dando el permiso para usar la Versión Modificada bajo los términos de esta Licencia, como se muestra en el Apéndice [Apéndice] al final de este documento.

G. Conservar en esa nota de licencia el listado completo de las Secciones Invariantes y de los Textos de Cubierta que sean requeridos en la nota de Licencia del Documento original.

H. Incluir una copia sin modificación de esta Licencia.

I. Conservar la sección Titulada Historia, conservar su Título y añadirle un elemento que declare al menos el título, el año, los nuevos autores y el editor de la Versión Modificada, tal como figuran en la Portada. Si no hay una sección Titulada Historia en el Documento, crear una estableciendo el título, el año, los autores y el editor del Documento, tal como figuran en su Portada, añadiendo además un elemento describiendo la Versión Modificada, como se estableció en la oración anterior.

J. Conservar la dirección en red, si la hay, dada en el Documento para el acceso público a una copia Transparente del mismo, así como las otras direcciones de red dadas en el Documento para versiones anteriores en las que estuviese basado. Pueden ubicarse en la sección Historia. Se puede omitir la ubicación en red de un trabajo que haya sido publicado por lo menos cuatro años antes que el Documento mismo, o si el editor original de dicha versión da permiso.

K. En cualquier sección Titulada Agradecimientos o Dedicatorias, conservar el Título de la sección y conservar en ella toda la sustancia y el tono de los agradecimientos y/o dedicatorias incluidas por cada contribuyente.

L. Conservar todas las Secciones Invariantes del Documento, sin alterar su texto ni sus títulos. Números de sección o el equivalente no son considerados parte de los títulos de la sección.

M. Borrar cualquier sección titulada Aprobaciones. Tales secciones no pueden estar incluidas en las Versiones Modificadas.

N. No cambiar el título de ninguna sección existente a Aprobaciones ni a uno que entre en conflicto con el de alguna Sección Invariante.

O. Conservar todas las Limitaciones de Garantía.

Si la Versión Modificada incluye secciones o apéndices nuevos que califiquen como Secciones Secundarias y contienen material no copiado del Documento, puede opcionalmente designar algunas o todas esas secciones como invariantes. Para hacerlo, añada sus títulos a la lista de Secciones Invariantes en la nota de licencia de la Versión Modificada. Tales títulos deben ser distintos de cualquier otro título de sección.

Puede añadir una sección titulada Aprobaciones, siempre que contenga únicamente aprobaciones de su Versión Modificada por otras fuentes --por ejemplo, observaciones de peritos o que el texto ha sido aprobado por una organización como la definición oficial de un estándar.

Puede añadir un pasaje de hasta cinco palabras como Texto de Cubierta Delantera y un pasaje de hasta 25 palabras como Texto de Cubierta Trasera en la Versión Modificada. Una entidad solo puede añadir (o hacer que se añada) un pasaje al Texto de Cubierta Delantera y uno al de Cubierta Trasera. Si el Documento ya incluye un textos de cubiertas añadidos previamente por usted o por la misma entidad que usted representa, usted no puede añadir otro; pero puede reemplazar el anterior, con permiso explícito del editor que agregó el texto anterior.

Con esta Licencia ni los autores ni los editores del Documento dan permiso para usar sus nombres para publicidad ni para asegurar o implicar aprobación de cualquier Versión Modificada.

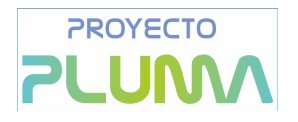

### **COMBINACIÓN DE DOCUMENTOS**

Usted puede combinar el Documento con otros documentos liberados bajo esta Licencia, bajo los términos definidos en la sección 4 anterior para versiones modificadas, siempre que incluya en la combinación todas las Secciones Invariantes de todos los documentos originales, sin modificar, listadas todas como Secciones Invariantes del trabajo combinado en su nota de licencia. Así mismo debe incluir la Limitación de Garantía.

El trabajo combinado necesita contener solamente una copia de esta Licencia, y puede reemplazar varias Secciones Invariantes idénticas por una sola copia. Si hay varias Secciones Invariantes con el mismo nombre pero con contenidos diferentes, haga el título de cada una de estas secciones único añadiéndole al final del mismo, entre paréntesis, el nombre del autor o editor original de esa sección, si es conocido, o si no, un número único. Haga el mismo ajuste a los títulos de sección en la lista de Secciones Invariantes de la nota de licencia del trabajo combinado.

En la combinación, debe combinar cualquier sección Titulada Historia de los documentos originales, formando una sección Titulada Historia; de la misma forma combine cualquier sección Titulada Agradecimientos, y cualquier sección Titulada Dedicatorias. Debe borrar todas las secciones tituladas Aprobaciones.

### **COLECCIONES DE DOCUMENTOS**

Puede hacer una colección que conste del Documento y de otros documentos liberados bajo esta Licencia, y reemplazar las copias individuales de esta Licencia en todos los documentos por una sola copia que esté incluida en la colección, siempre que siga las reglas de esta Licencia para cada copia literal de cada uno de los documentos en cualquiera de los demás aspectos.

Puede extraer un solo documento de una de tales colecciones y distribuirlo individualmente bajo esta Licencia, siempre que inserte una copia de esta Licencia en el documento extraído, y siga esta Licencia en todos los demás aspectos relativos a la copia literal de dicho documento.

### **AGREGACIÓN CON TRABAJOS INDEPENDIENTES**

Una recopilación que conste del Documento o sus derivados y de otros documentos o trabajos separados e independientes, en cualquier soporte de almacenamiento o distribución, se denomina un agregado si el copyright resultante de la compilación no se usa para limitar los derechos de los usuarios de la misma más allá de lo que los de los trabajos individuales permiten. Cuando el Documento se incluye en un agregado, esta Licencia no se aplica a otros trabajos del agregado que no sean en sí mismos derivados del Documento.

Si el requisito de la sección 3 sobre el Texto de Cubierta es aplicable a estas copias del Documento y el Documento es menor que la mitad del agregado entero, los Textos de Cubierta del Documento pueden colocarse en cubiertas que enmarquen solamente el Documento dentro del agregado, o el equivalente electrónico de las cubiertas si el documento está en forma electrónica. En caso contrario deben aparecer en cubiertas impresas enmarcando todo el agregado.

### **TRADUCCIÓN**

La Traducción es considerada como un tipo de modificación, por lo que usted puede distribuir traducciones del Documento bajo los términos de la sección 4. El reemplazo las Secciones Invariantes con traducciones requiere permiso especial de los dueños de derecho de autor, pero usted puede añadir traducciones de algunas o todas las Secciones Invariantes a las versiones originales de las mismas. Puede incluir una traducción de esta Licencia, de todas las notas de licencia del documento, así como de las Limitaciones de

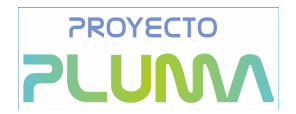

Garantía, siempre que incluya también la versión en Inglés de esta Licencia y las versiones originales de las notas de licencia y Limitaciones de Garantía. En caso de desacuerdo entre la traducción y la versión original en Inglés de esta Licencia, la nota de licencia o la limitación de garantía, la versión original en Inglés prevalecerá.

Si una sección del Documento está Titulada Agradecimientos, Dedicatorias o Historia el requisito (sección 4) de Conservar su Título (Sección 1) requerirá, típicamente, cambiar su título.

### **TERMINACIÓN**

Usted no puede copiar, modificar, sublicenciar o distribuir el Documento salvo por lo permitido expresamente bajo esta Licencia. Cualquier intento en otra manera de copia, modificación, sublicenciamiento, o distribución de él es nulo, y dará por terminados automáticamente sus derechos bajo esa Licencia.

Sin embargo, si usted cesa toda violación a esta Licencia, entonces su licencia proveniente de un titular de copyright queda restaurada (a) provisionalmente, a menos y hasta que el titular del copyright explícita y finalmente termine su licencia, y (b) permanentemente, si el titular del copyright falla en notificarle de la violación por algún medio razonable en un tiempo menor a 60 días después del cese.

Además, su licencia proveniente de un titular del copyright particular queda restaurada permanentemente si el titular del copyright le notifica de la violación por algún método razonable, es la primera vez que usted ha recibido aviso de la violación de esta Licencia (para cualquier trabajo) de ese titular del copyright, y usted remedia la violación en un tiempo menor a 30 días después de recibir dicho aviso.

La terminación de sus derechos bajo ésta sección no termina la licencia de terceros que hayan recibido copias o derechos de usted bajo ésta Licencia. Si sus derechos han sido terminados y no restaurados permanentemente, recibir una copia de alguna parte o el total del mismo material no le da ningún derecho de usarlo.

#### **REVISIONES FUTURAS DE ESTA LICENCIA**

De vez en cuando la Free Software Foundation puede publicar versiones nuevas y revisadas de la Licencia de Documentación Libre GNU. Tales versiones nuevas serán similares en espíritu a la presente versión, pero pueden diferir en detalles para solucionar nuevos problemas o intereses. Vea [http://www.gnu.org/copyleft.](http://www.gnu.org/copyleft)

Cada versión de la Licencia tiene un número de versión que la distingue. Si el Documento especifica que se aplica una versión numerada en particular de esta licencia o cualquier versión posterior, usted tiene la opción de seguir los términos y condiciones de la versión especificada o cualquiera posterior que haya sido publicada (no como borrador) por la Free Software Foundation. Si el Documento no especifica un número de versión de esta Licencia, puede escoger cualquier versión que haya sido publicada (no como borrador) por la Free Software Foundation. Si el Documento especifica que un apoderado puede decidir qué versión futura de esta Licencia puede ser utilizada, esa frase de aceptación del apoderado de una versión le autoriza permanentemente a escoger esa versión para el Documento.

### **Re-Licenciamiento**

Un "Sitio de Colaboración Masiva Multiautor" (o "Sitio CMM") significa cualquier servidor World Wide Web que publique trabajos que puedan ser sujetos a copyright y que también provea medios prominentes para que cualquiera pueda editar esos trabajos. Una Wiki pública que cualquiera puede editar es un ejemplo de tal servidor. Una "Colaboración Masiva Multiautor" (o "CMM") contenida en el sitio significa cualquier colección de trabajos que puedan ser sujetos a copyright publicados en el sitio de CMM.

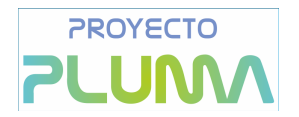

"CC-BY-SA" significa la licencia Creative Commons Attribution-Share Alike 3.0 (Reconocimiento-Compartir bajo la misma licencia 3.0 de Creative Commons) publicada por Creative Commons Corporation, una corporación sin fines de lucro con base en San Francisco, California, así como versiones futuras copyleft de esa licencia publicada por esa misma organización.

"Incorporar" significa publicar o re-publicar un Documento, como un todo o parcialmente, como parte de otro Documento.

Un sitio CMM es "elegible para re-licenciamiento" si es licenciado bajo esta Licencia, y si todos los trabajos que fueron publicados originalmente bajo esta Licencia en algún otro lugar diferente a esta CMM, y subsecuentemente incorporado como un todo o parcialmente a la CMM, (1)no tenía textos de cubierta o secciones invariantes, y (2) fueron incorporados previo a Noviembre 1, 2008.

El operador de un Sitio CMM puede volver a publicar una CMM contenida en el sitio bajo CC-BY-SA en el mismo sitio en cualquier momento antes de Agosto 1, 2009, siempre que la CMM sea elegible para relicenciamiento.

#### **Apéndice Addendum:**

Cómo usar esta Licencia en sus documentos

Para usar esta licencia en un documento que usted haya escrito, incluya una copia de la Licencia en el documento y ponga el siguiente copyright y nota de licencia justo después de la página de título:

#### *Copyright (c) AÑO SU NOMBRE.*

Se otorga permiso para copiar, distribuir y/o modificar este documento bajo los términos de la Licencia de *Documentación Libre de GNU, Versión 1.3 o cualquier otra versión posterior publicada por la Free Software Foundation; sin Secciones Invariantes ni Textos de Cubierta Delantera ni Textos de Cubierta Trasera. Una copia de la licencia está incluida en la sección titulada GNU Free Documentation License.*

Si tiene Secciones Invariantes, Textos de Cubierta Delantera y Textos de Cubierta Trasera, reemplace la frase sin ... Trasera por esto:

siendo las Secciones Invariantes LISTE SUS TÍTULOS, siendo los Textos de Cubierta Delantera LISTAR, y siendo sus Textos de Cubierta Trasera LISTAR.

Si tiene Secciones Invariantes sin Textos de Cubierta o cualquier otra combinación de los tres, mezcle ambas alternativas para adaptarse a la situación.

Si su documento contiene ejemplos de código de programa no triviales, recomendamos liberar estos ejemplos en paralelo bajo la licencia de software libre que usted elija, como la Licencia Pública General de GNU (GNU General Public License), para permitir su uso en software libre.

Notas:

[1] Ésta es la traducción del Copyright de la Licencia, no es el Copyright de esta traducción no autorizada. [2] La licencia original dice publisher, que es, estrictamente, quien publica, diferente de editor, que es más

bien quién prepara un texto para publicar. En castellano editor se usa para ambas cosas. [3] En sentido estricto esta licencia parece exigir que los títulos sean exactamente Acknowledgements, Dedications, Endorsements e History, en inglés.